# Вариант № 5221986

### 1. Задание 1 № [4551](https://inf-oge.sdamgia.ru/problem?id=4551)

Пользователь создал сообщение из 256 символов в кодировке Unicode, в которой каждый символ кодируется 16 битами. После редактирования информационный объём сообщения составил 3072 бит. Определите, сколько символов удалили из сообщения, если его кодировка не изменилась.

- 1) 100
- 2) 64
- 3) 32
- 4) 16

### 2. Задание 2 № [403](https://inf-oge.sdamgia.ru/problem?id=403)

Для какого из приведённых имён истинно высказывание:

НЕ (Первая буква согласная) И НЕ (Последняя буква гласная)?

1) Юлиан

2) Константин

3) Екатерина

4) Светлана

# 3. Задание 3 № [942](https://inf-oge.sdamgia.ru/problem?id=942)

Между населёнными пунктами A, B, C, D, E построены дороги, протяжённость которых (в км) приведена в таблице.

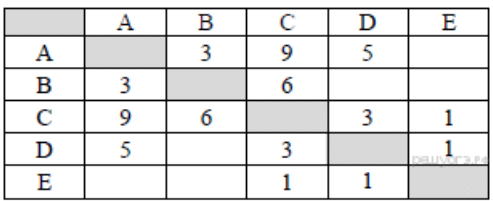

Определите длину кратчайшего пути между пунктами A и C. Передвигаться можно только по дорогам, протяжённость которых указана в таблице.

1) 7 2) 8

3) 9

4) 12

### 4. Задание 4 № [64](https://inf-oge.sdamgia.ru/problem?id=64)

Пользователь находился в каталоге Расписание. Сначала он поднялся на один уровень вверх, затем спустился на один уровень вниз, потом ещё раз спустился на один уровень вниз и ещё раз спустился на один уровень вниз. В результате он оказался в каталоге

### С:\учёба\химия\ГИА.

Укажите полный путь каталога, с которым пользователь начинал работу.

1) С:\учёба\химия\Расписание

2) С:\Расписание

3) С:\учёба\2013\Расписание

4) С:\учёба\Расписание

# [5](https://inf-oge.sdamgia.ru/problem?id=5). Задание 5 № 5

Дан фрагмент электронной таблицы:

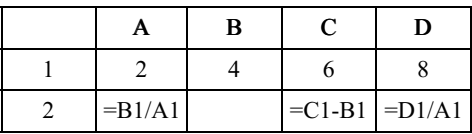

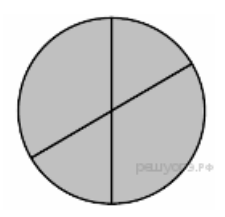

Какая из формул, приведённых ниже, может быть записана в ячейке В2, чтобы построенная после выполнения вычислений диаграмма по значениям диапазона ячеек A2:D2 соответствовала рисунку?

1)  $=C1/A1+1$  $2) = A1-1$ 

 $3) = C1 + B1$  $4) = C1+1$ 

# 6. Задание 6 № 770

Исполнитель Муравей перемещается по полю, разделённому на клетки. Размер поля 8х8, строки нумеруются числами, столбцы обозначаются буквами. Муравей может выполнять команды движения:

Вверх N, Вниз N, Вправо N, Влево N

(где  $N -$  целое число от 1 до 7), перемещающие исполнителя на N клеток вверх, вниз, вправо или влево соответственно.

Запись

#### Повтори k раз Команда1 Команда2 Команда3 ΚЦ

означает, что последовательность команд Команда1 Команда2 Команда3 повторится k раз. Если на пути Муравья встречается кубик, то он перемещает его по ходу движения. Пусть, например, кубик находится в клетке Е5, а муравей - в клетке Ж4. Если Муравей выполнит команды влево 1 вверх 2, то сам он окажется в клетке Е6, а кубик - в клетке Е7.

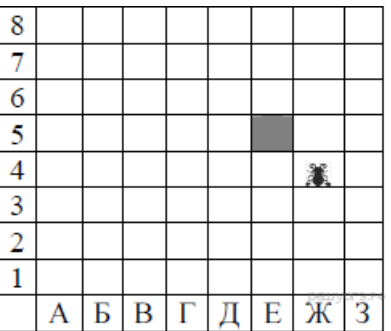

Пусть Муравей и кубик расположены так, как указано на рисунке. Муравью был дан для исполнения следующий алгоритм:

#### повтори 2 раз вверх 1 влево 2 вниз 1 ΚЦ

В какой клетке окажется кубик после выполнения этого алгоритма?

 $1)$   $E$ 5  $2) B5$  $3)$  A5 4) Б4

# 7. Задание 7 № 5755

Сообщение было зашифровано кодом. Использовались только буквы, приведённые в таблице:

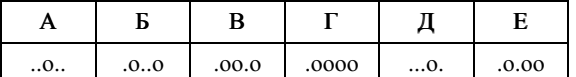

Определите, какие буквы в сообщении повторяются, и запишите их в ответе.

 $.0.0.0.00.0.0.0.0.0.0.0.0.0.$ 

### 8. Задание 8 № 8

В программе «:=» обозначает оператор присваивания, знаки «+», «-», «\*» и «/» — соответственно операции сложения, вычитания, умножения и деления. Правила выполнения операций и порядок действий соответствуют правилам арифметики. Определите значение переменной b после выполнения алгоритма:

 $a := 2$  $h := 4$  $a := 2*a + 3*b$ 

### $b := a/2 * b$

В ответе укажите одно целое число - значение переменной b.

#### 9. Задание 9 № 1103

Запишите значение переменной s, полученное в результате работы следующей программы. Текст программы приведён на трёх языках программирования.

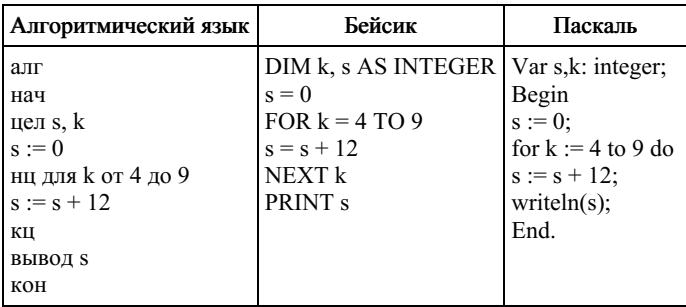

# 10. Задание 10 № 30

В таблице Dat хранятся данные измерений среднесуточной температуры за 10 дней в градусах (Dat[1] — данные за первый день, Dat[2] - за второй и т. д.). Определите, какое число будет напечатано в результате работы следующей программы. Текст программы приведён на трёх языках программирования.

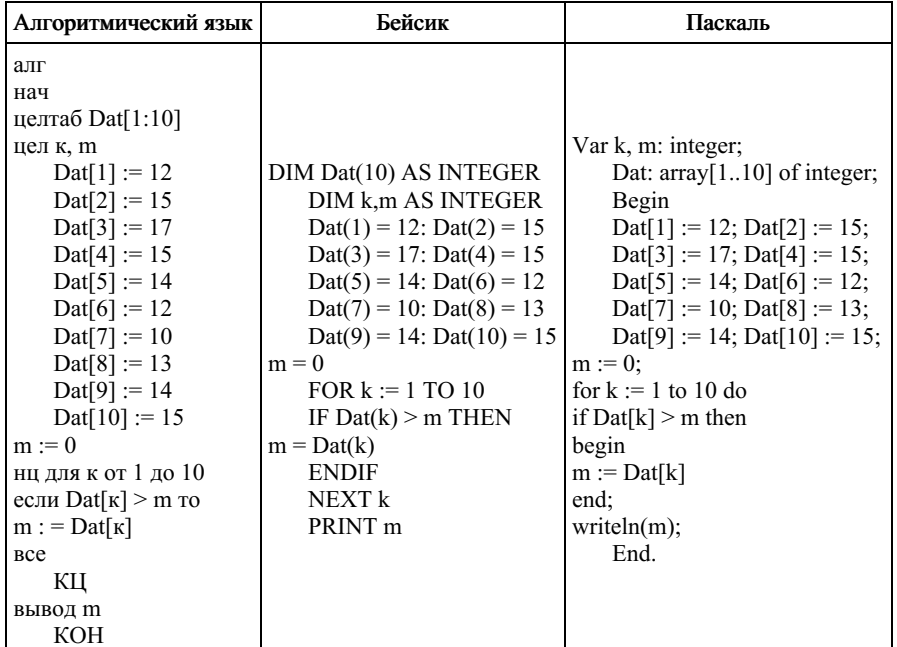

# 11. Задание 11 № 111

На рисунке — схема дорог, связывающих города А, Б, В, Г, Д, Е, Ж и К. По каждой дороге можно двигаться только в одном направлении, указанном стрелкой. Сколько существует различных путей из города А в город К?

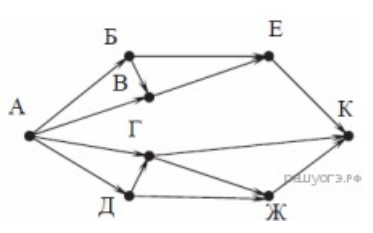

# 12. Задание 12 № 12

Ниже в табличной форме представлен фрагмент базы данных «Отправление поездов дальнего следования»:

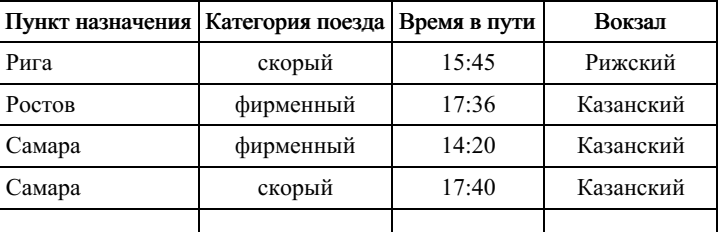

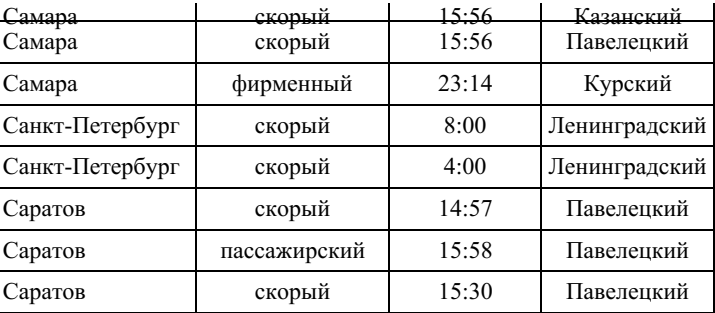

Сколько записей в данном фрагменте удовлетворяют условию

(Категория поезда = «скорый») ИЛИ (Вокзал = «Павелецкий»)?

В ответе укажите одно число — искомое количество записей.

#### 13. Задание 13 № [213](https://inf-oge.sdamgia.ru/problem?id=213)

Переведите число 134 из десятичной системы счисления в двоичную систему счисления. Сколько единиц содержит полученное число? В ответе укажите одно число — количество единиц.

#### 14. Задание 14 № [655](https://inf-oge.sdamgia.ru/problem?id=655)

У исполнителя Квадратор две команды, которым присвоены номера:

#### 1. возведи в квадрат

# 2. прибавь 2

Первая из них возводит число на экране во вторую степень, вторая — прибавляет к числу 2. Составьте алгоритм полу‐ чения из числа 1 числа 85, содержащий не более 5 команд. В ответе запишите только номера команд. В ответе запишите только номера команд. (Например, <sup>21221</sup> — это алгоритм: прибавь 2, возведи <sup>в</sup> квадрат, прибавь 2, прибавь 2, возведи <sup>в</sup> квадрат, который преобразует число <sup>1</sup> <sup>в</sup> 169.) Если таких алгоритмов более одного, то запишите любой из них.

#### 15. Задание 15 № [5741](https://inf-oge.sdamgia.ru/problem?id=5741)

Скорость передачи данных через WAP-соединение равна 512 000 бит/c. Передача файла через данное соединение заняла 10 секунд. Определите размер файла в Кбайт.

В ответе укажите только число − размер файла в Кбайтах. Единицы измерения писать не нужно.

#### 16. Задание 16 № [377](https://inf-oge.sdamgia.ru/problem?id=377)

Некоторый алгоритм из одной цепочки символов получает новую цепочку следующим образом. Сначала вычисляется длина исходной цепочки символов; если она чётна, то в середину цепочки символов добавляется символ А, а если нечётна, то в начало цепочки добавляется символ Б. В полученной цепочке символов каждая буква заменяется буквой, следующей за ней в русском алфавите (А — на Б, Б — на В и т. д., а Я — на А). Получившаяся таким образом цепочка является результатом работы алгоритма.

Например, если исходной была цепочка ВРМ, то результатом работы алгоритма будет цепочка ВГСН, а если исходной была цепочка ПД, то результатом работы алгоритма будет цепочка РБЕ.

Дана цепочка символов ФТОР. Какая цепочка символов получится, если к данной цепочке применить описанный алгоритм дважды (т. е. применить алгоритм к данной цепочке, а затем к результату вновь применить алгоритм)? Русский алфавит: АБВГДЕЁЖЗИЙКЛМНОПРСТУФХЦЧШЩЪЫЬЭЮЯ.

#### 17. Задание 17 № [1151](https://inf-oge.sdamgia.ru/problem?id=1151)

Доступ к файлу hello.jpg, находящемуся на сервере home.info, осуществляется по протоколу ftp. Фрагменты адреса файла закодированы буквами от А до Ж. Запишите последовательность этих букв, кодирующую адрес указанного файла в сети Интернет.

А) hello Б) .jpg В) ftp Г) info Д) home.  $E)$  / Ж) ://

#### 18. Задание 18 № [957](https://inf-oge.sdamgia.ru/problem?id=957)

В таблице приведены запросы к поисковому серверу. Для каждого запроса указан его код – соответствующая буква от А до Г. Расположите коды запросов слева направо в порядке убывания количества страниц, которые найдёт поисковый сервер по каждому запросу. Для обозначения логической операции «ИЛИ» в запросе используется символ |, а для логиче‐ ской операции «И» – &.

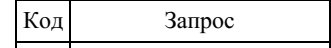

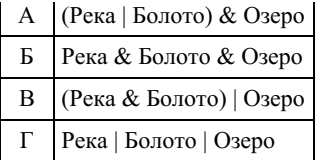

#### 19. Задание 19 № [400](https://inf-oge.sdamgia.ru/problem?id=400)

В электронную таблицу занесли результаты тестирования учащихся по географии и информатике. Вот первые строки получившейся таблицы:

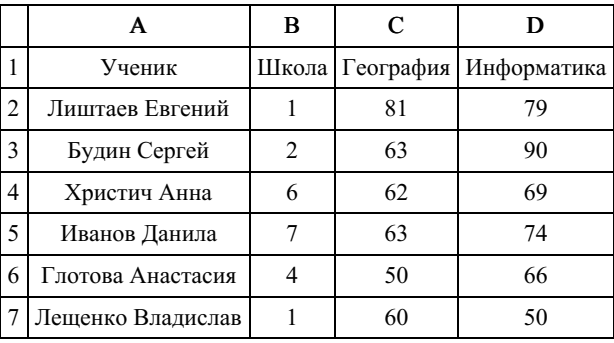

В столбце А указаны фамилия и имя учащегося; в столбце В — номер школы учащегося; в столбцах С, D — баллы, полученные, соответственно, по географии и информатике. По каждому предмету можно было набрать от 0 до 100 баллов. Всего в электронную таблицу были занесены данные по 272 учащимся. Порядок записей в таблице произвольный.

#### Выполните задание.

Откройте файл с данной электронной таблицей (расположение файла Вам сообщат организаторы экзамена). На осно‐ вании данных, содержащихся в этой таблице, ответьте на два вопроса.

1. Чему равна средняя сумма баллов по двум предметам среди учащихся школы № 7? Ответ с точностью до одного знака после запятой запишите в ячейку F4 таблицы.

2. Сколько процентов от общего числа участников составили ученики школы № 5? Ответ с точностью до одного знака после запятой запишите в ячейку F6 таблицы.

### [task19.xls](https://inf-oge.sdamgia.ru/get_file?id=2704)

# 20. Задание 20 № [300](https://inf-oge.sdamgia.ru/problem?id=300)

Выберите ОДНО из предложенных ниже заданий: 20.1 или 20.2.

Исполнитель Робот умеет перемещаться по лабиринту, начерченному на плоскости, разбитой на клетки. Между соседними (по сторонам) клетками может стоять стена, через которую Робот пройти не может. У Робота есть девять команд. Четыре команды — это команды-приказы:

#### вверх вниз влево вправо

При выполнении любой из этих команд Робот перемещается на одну клетку соответственно: вверх ↑ вниз ↓, влево ← , вправо →. Если Робот получит команду передвижения сквозь стену, то он разрушится. Также у Робота есть команда закрасить, при которой закрашивается клетка, в которой Робот находится в настоящий момент.

Ещё четыре команды — это команды проверки условий. Эти команды проверяют, свободен ли путь для Робота в каждом из четырёх возможных направлений:

#### сверху свободно снизу свободно слева свободно справа свободно

Эти команды можно использовать вместе с условием «если», имеющим следующий вид: если условие то последовательность команд все

Здесь условие — одна из команд проверки условия. Последовательность команд — это одна или несколько любых команд-приказов. Например, для передвижения на одну клетку вправо, если справа нет стенки, и закрашивания клетки можно использовать такой алгоритм:

```
если справа свободно то
вправо
закрасить
все
```
В одном условии можно использовать несколько команд проверки условий, применяя логические связки и, или, не, например:

если (справа свободно) и (не снизу свободно) то

вправо все

Для повторения последовательности команд можно использовать цикл «пока», имеющий следующий вид:

нц пока условие последовательность команд

кц

Например, для движения вправо, пока это возможно, можно использовать следующий алгоритм: нц пока справа свободно вправо

кц

# Выполните задание.

На бесконечном поле имеются две одинаковые горизонтальные параллельные стены, расположенные друг под другом и отстоящие друг от друга более чем на 1 клетку. Левые края стен находятся на одном уровне. Длины стен неизвестны. Робот находится в клетке, расположенной непосредственно под верхней стеной.На рисунке указан один из возможных способов расположения стен и Робота (Робот обозначен буквой «Р»).

Напишите для Робота алгоритм, закрашивающий все клетки, расположенные ниже горизонтальных стен. Робот должен закрасить только клетки, удовлетворяющие данному условию. Например, для приведённого выше рисунка Робот должен закрасить следующие клетки (см. рисунок).

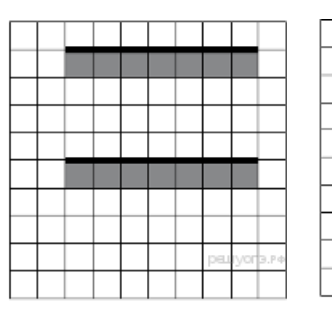

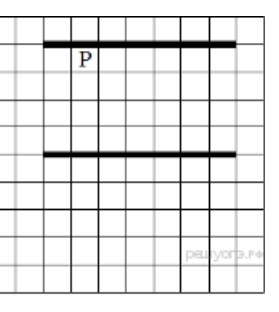

Конечное расположение Робота может быть произвольным. Алгоритм должен решать задачу для произвольного размера поля и любого допустимого расположения стен внутри прямоугольного поля. При исполнении алгоритма Робот не должен разрушиться. Алгоритм может быть выполнен в среде формального исполнителя или записан в текстовом редакторе. Сохраните алгоритм в текстовом файле.

20.2 Напишите программу, которая в последовательности натуральных чисел определяет сумму чисел, кратных 5. Программа получает на вход количество чисел в последовательности, а затем сами числа. В последовательности всегда имеется число, кратное 5. Количество чисел не превышает 100. Введённые числа не превышают 300. Программа должна вывести одно число — сумму чисел, кратных 5.

#### Пример работы программы:

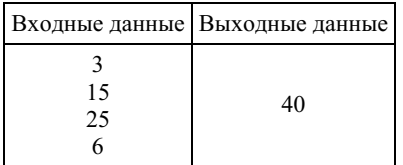